The book was found

# **Microsoft PowerPoint 2010 Step By Step (Step By Step)**

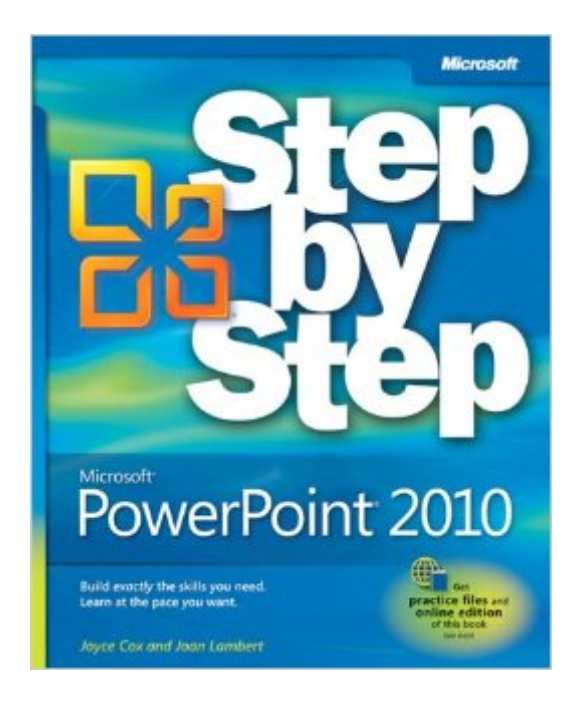

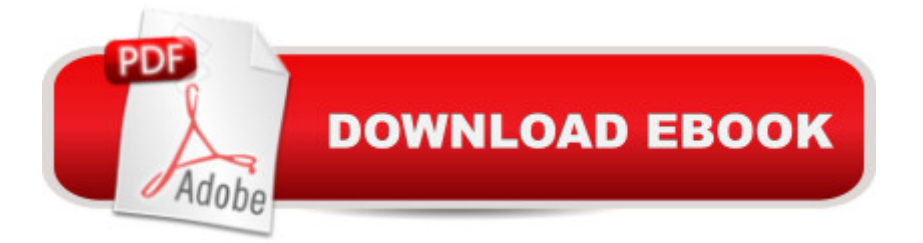

## **Synopsis**

Experience learning made easy-and quickly teach yourself how to create dynamic presentations with PowerPoint 2010. With STEP BY STEP, you set the pace-building and practicing the skills you need, just when you need them! Topics include creating great-looking slides using templates or your own designs; creating sophisticated charts and diagrams; using animation, sound, and other special effects; creating presentations simultaneously with others over the Web; delivering presentations; and other core topics.

## **Book Information**

Paperback: 368 pages Publisher: Microsoft Press; 1 edition (July 9, 2010) Language: English ISBN-10: 073562691X ISBN-13: 978-0735626911 Product Dimensions: 7.3 x 1.1 x 8.9 inches Shipping Weight: 1.6 pounds (View shipping rates and policies) Average Customer Review: 3.9 out of 5 stars $\hat{A}$   $\hat{A}$  See all reviews $\hat{A}$  (27 customer reviews) Best Sellers Rank: #281,673 in Books (See Top 100 in Books) #37 in  $\hat{A}$  Books > Computers & Technology > Software > Microsoft > Microsoft Powerpoint #47 in A Books > Computers & Technology > Business Technology > Software > Presentation Software #139 in $\hat{A}$  Books > Computers & Technology > Software > Suites

#### **Customer Reviews**

As per usual with a Step by Step book, this is a great book at a great price. What you get out of the book is a great lesson on how to use the long time marketing application. What you don't get is even a single example in color and this hurts in this reviewer's opinion. PowerPoint isn't an Excel spreadsheet or code, it's splashy, fancy presentations that are supposed to get managers excited to throw money around, or to get consumers to want to throw THEIR money around. The book covers all the basics and more, like working with slides, creating tables, playing with animations, and does it in a nice job. Content is just over 400+ pages spread over 15 chapters, but black, white, grey, and blue just isn't enough.If you need a PowerPoint reference, this does the job, but I just felt that if a little more cost went into adding color, it would have been money well spent.\*\*\*\* RECOMMENDED

The previous Step-By-Step books for Office 2007 included a CD with PDF of the book that you

could put on your laptop, smartphone, or convert to Kindle format -- the CD also contained the practice files. This 2010 version of the book does NOT include a CD. The practice files can be downloaded via an awkward hyperlink found in the early pages of the book. An online version of the book is available for free from another awkward hyperlik in the back of the book -- after you scratch off a lottery-style number and key in a 16 digit number -- what am I accessing, the Penatgon?. Once you see the online version, there are links to downlaod each chapter individually as a PDF file - except that is not free -- you have to subscribe to O'Reilly's monthly service at \$22/month -- but, the service will only allow 5 chapter downlaods per month -- the book is 15 chapters so you have to subscribe for 3 months at \$66. The real cost of this book and PDF version is \$86 -- a huge increase in price over the 2007 version. The free online version is slow if your internet connection is slow -- or unavailable if your internet service is down. Management at O'Reilly obviously wears paper and foil hats to work everyday -- it must be emabrassing for staff to attend meetings with these clowns. This has to be the stupidist idea in technology book publishing I've seen. I strongly suggest people buy Que or Weily published books as they do have a CD with a PDF of the Office 2010 book and practice files included with their books. O'Reilly is the real publisher behind the Microsoft Press Office 2010 SBS books and they are trying to use and abuse the buyer. In this digital age of content everywhere, O'Reily is in the stone age -- they seem to hold the customer in contempt.

To make a few key points about the preceding review:1. Microsoft Press & O'Reilly Media are in a strategic alliance to produce Microsoft Press books and other resources. There are still lots and lots of people working at Microsoft who are at the center of Microsoft Press publishing.2. Anyone who buys a print edition of this book gets a free, downloadable, fully searchable PDF of the book. You just follow the directions on a voucher card in the back of the book, register (completely free) at Safari Books Online, use the unique code on your scratch-off voucher card, and you'll be able to view the book online or download the book.3. The link book's exercise files are here: h[...]/9780735626911-files/ (indeed, some readers have found the link descriptions a little hard to read; we're working to fix that in upcoming titles and in reprints).4. The reason we replaced having CDs in books with making material available online is: bundling CD-ROMs means those media can get scratched and cracked, and even removed from books while at the store (not the case with , of course). Also, system configuration issues can get in the way. Someone sits down with their new book, the CD doesn't work, they're frustrated. We've switched to making ancillary files available online, which has been deeply appreciated by most of our readers (which isn't to de-legitimize the opinions of those who'd still prefer a bundled CD, of course.) As well, it makes it possible to update

associate publisher, Microsoft Press / O'Reilly Media (steve[at][..].

I bought this book to prepare for the Powerpoint 2010 certification test. This is the perfect book for that process- I scored far above what was required to pass. The practice files are excellent and efficiently teach what you need to know about Powerpoint.To address some comments I've seen:- This book is not meant to be a reference book for Powerpoint 2010. If you want that, get Powerpoint 2010 Bible.- I had no issues whatsoever downloading the practice files and accessing the free eBook copy.This book accomplishes its purpose and I highly recommend it.

I'm learning a lot about PowerPoint. The book came quickly and the practice files work fine. Some of the features are kind of fun!One practice file in Chapter 9 was a little odd. We were supposed to be learning how to format something with word art. The presentation already had the word art in the slide. I think it was supposed to be blank. I went through the steps anyway to see how it was done. Another option is to delete the word art and then do the assignment.This would have been 4 1/2 stars for that reason, if allowed 1/2 points. But I didn't think 4 stars was quite enough. Before I bought this book, I knew nothing whatsoever about PowerPoint. So, 5 stars.

#### Download to continue reading...

Office 2016 For Beginners- The PERFECT Guide on Microsoft Office: Including Microsoft Excel [Microsoft PowerPoint Micros](http://overanswer.com/en-us/read-book/emYVE/microsoft-powerpoint-2010-step-by-step-step-by-step.pdf?r=JpnXlEzyymcbM1%2Bl4h1vGMYhjciM5BLI2Uh2sepcL5s8%2Ft6VUwNTJow%2FE2Z4CZx9)oft Word Microsoft Access and more! Beginning SharePoint 2010 Administration: Microsoft SharePoint Foundation 2010 and Microsoft SharePoint Server 2010 Microsoft PowerPoint 2010: Comprehensive (SAM 2010 Compatible Products) How to Create Powerful Powerpoint 2010 Presentations Quickly and Easily: A Quick-start Guide to Using Powerpoint (Business Basics for Beginners Book 19) Microsoft PowerPoint 2010 Step by Step (Step by Step) PowerPoint Presentation Secrets - Create Beautiful Slideshows and Impress Audiences with Microsoft PowerPoint While Saving Time and Money (Unofficial) Using Microsoft InfoPath 2010 with Microsoft SharePoint 2010 Step by Step GO! with Microsoft PowerPoint 2013 Brief, GO! with Microsoft Excel 2013 Brief, GO! with Microsoft Access 2013 Brief MOS 2010 Study Guide for Microsoft Word, Excel, PowerPoint, and Outlook Exams (MOS Study Guide) Microsoft PowerPoint 2010: Complete New Perspectives on Microsoft PowerPoint 2010, Comprehensive (New Perspectives Series: Individual Office Applications) PowerPoint 2016 For Dummies (Powerpoint for Dummies) Enhanced Microsoft PowerPoint 2013: Comprehensive (Microsoft Office 2013 Enhanced Editions) Microsoft PowerPoint 2016 Step by Step Microsoft PowerPoint 2013 Step by Step Data

and Report Builder 3.0 with SQL Server Microsoft Access 2010: Complete (SAM 2010 Compatible Products) Microsoft Excel 2010: Comprehensive (SAM 2010 Compatible Products) Microsoft SharePoint 2010: Building Solutions for SharePoint 2010 (Books for Professionals by Professionals) Microsoft Word 2010: Complete (SAM 2010 Compatible Products)

**Dmca**